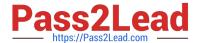

# **DP-300**<sup>Q&As</sup>

Administering Relational Databases on Microsoft Azure

## Pass Microsoft DP-300 Exam with 100% Guarantee

Free Download Real Questions & Answers PDF and VCE file from:

https://www.pass2lead.com/dp-300.html

100% Passing Guarantee 100% Money Back Assurance

Following Questions and Answers are all new published by Microsoft
Official Exam Center

- Instant Download After Purchase
- 100% Money Back Guarantee
- 365 Days Free Update
- 800,000+ Satisfied Customers

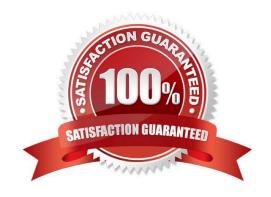

#### **QUESTION 1**

Note: This question is part of a series of questions that present the same scenario. Each question in the series contains a unique solution that might meet the stated goals. Some question sets might have more than one correct solution, while

others might not have a correct solution.

After you answer a question in this section, you will NOT be able to return to it. As a result, these questions will not appear in the review screen.

You have two Azure SQL Database servers named Server1 and Server2. Each server contains an Azure SQL database named Database1.

You need to restore Database1 from Server1 to Server2. The solution must replace the existing Database1 on Server2.

Solution: You run the Remove-AzSqlDatabase PowerShell cmdlet for Database1 on Server2. You run the Restore-AzSqlDatabase PowerShell cmdlet for Database1 on Server2.

Does this meet the goal?

A. Yes

B. No

Correct Answer: A

Correct solution: From the Azure portal, you delete Database1 from Server2, and then you create a new database on Server2 by using the backup of Database1 from Server1.

Reference: https://docs.microsoft.com/en-us/azure/azure-sql/database/recovery-using-backups

#### **QUESTION 2**

You are designing a security model for an Azure Synapse Analytics dedicated SQL pool that will support multiple companies.

You need to ensure that users from each company can view only the data of their respective company.

Which two objects should you include in the solution? Each correct answer presents part of the solution.

NOTE: Each correct selection is worth one point.

A. a column encryption key

B. asymmetric keys

C. a function

D. a custom role-based access control (RBAC) role

E. a security policy

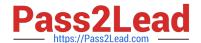

2024 Latest pass2lead DP-300 PDF and VCE dumps Download

Correct Answer: DE

Azure RBAC is used to manage who can create, update, or delete the Synapse workspace and its SQL pools, Apache Spark pools, and Integration runtimes.

Define and implement network security configurations for resources related to your dedicated SQL pool with Azure Policy.

Reference: https://docs.microsoft.com/en-us/azure/synapse-analytics/security/synapse-workspace-synapse-rbac https://docs.microsoft.com/en-us/security/benchmark/azure/baselines/synapse-analytics-security-baseline

#### **QUESTION 3**

You need to recommend an availability strategy for an Azure SQL database. The strategy must meet the following requirements:

1.

Support failovers that do not require client applications to change their connection strings.

2.

Replicate the database to a secondary Azure region.

3.

Support failover to the secondary region. What should you include in the recommendation?

- A. failover groups
- B. transactional replication
- C. Availability Zones
- D. geo-replication

Correct Answer: A

Active geo-replication is an Azure SQL Database feature that allows you to create readable secondary databases of individual databases on a server in the same or different data center (region).

Reference: https://docs.microsoft.com/en-us/azure/azure-sql/database/active-geo-replication-overview

#### **QUESTION 4**

DRAG DROP

You create all of the tables and views for ResearchDB1.

You need to implement security for ResearchDB1.

The solution must meet the security and compliance requirements.

2024 Latest pass2lead DP-300 PDF and VCE dumps Download

Which three actions should you perform in sequence?

To answer, move the appropriate actions from the list of actions to the answer area and arrange them in the correct order.

Select and Place:

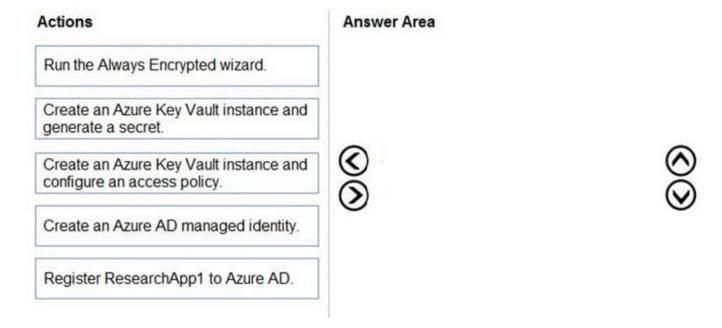

#### Correct Answer:

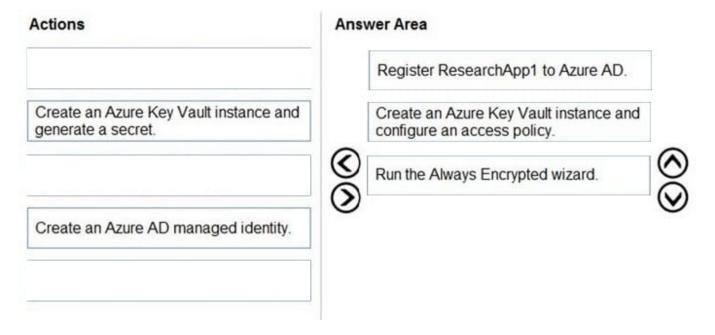

#### **QUESTION 5**

You have an Azure subscription that contains an instance of SQL Server on an Azure virtual machine named VM1 and an Azure Active Directory Domain Services (Azure AD DS) domain that contains two users named User1 and User 2.

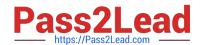

2024 Latest pass2lead DP-300 PDF and VCE dumps Download

On the default instance of SQL Server on VM1, you create a credential named Credential1 for User1.

You need to ensure that User2 can create a SQL Server Agent proxy that will use Credential1. The solution must use the principle of least privilege.

Which role should you assign to User2?

- A. SQLAgentUserRole
- B. SQLAgentReaderRole
- C. SQLAgentOperatorRole
- D. sysadmin

Correct Answer: D

Only members of the sysadmin fixed server role have permission to create, modify, or delete proxy accounts. Users who are not members of the sysadmin fixed server role must be added to one of the following SQL Server Agent fixed

database roles in the msdb database to use proxies: SQLAgentUserRole, SQLAgentReaderRole, or SQLAgentOperatorRole.

SQL Server Agent Fixed Database Roles

SQL Server has the following msdb database fixed database roles, which give administrators finer control over access to SQL Server Agent. The roles listed from least to most privileged access are:

SQLAgentUserRole

SQLAgentReaderRole

SQLAgentOperatorRole

Incorrect:

\*

SQLAgentUserRole SQLAgentUserRole is the least privileged of the SQL Server Agent fixed database roles. It has permissions on only operators, local jobs, and job schedules. Members of SQLAgentUserRole have permissions on only local jobs and job schedules that they own. They cannot use multiserver jobs (master and target server jobs), and they cannot change job ownership to gain access to jobs that they do not already own.

\*

SQLAgentReaderRole SQLAgentReaderRole Permissions SQLAgentReaderRole includes all the SQLAgentUserRole permissions as well as permissions to view the list of available multiserver jobs, their properties, and their history. Members of this role can also view the list of all available jobs and job schedules and their properties, not just those jobs and job schedules that they own. SQLAgentReaderRole members cannot change job ownership to gain access to jobs that they do not already own. Only the Jobs node in SQL Server Management Studio Object Explorer is visible to members of the SQLAgentReaderRole.

\*

SQLAgentOperatorRole Permissions SQLAgentOperatorRole is the most privileged of the SQL Server Agent fixed database roles. It includes all the permissions of SQLAgentUserRole and SQLAgentReaderRole. Members of this role can also view properties for operators and proxies, and enumerate available proxies and alerts on the server.

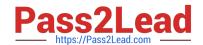

## https://www.pass2lead.com/dp-300.html 2024 Latest pass2lead DP-300 PDF and VCE dumps Download

Reference: https://learn.microsoft.com/en-us/sql/ssms/agent/create-a-sql-server-agent-proxy https://learn.microsoft.com/en-us/sql/ssms/agent/sql-server-agent-fixed-database-roles

DP-300 PDF Dumps

DP-300 VCE Dumps

**DP-300 Exam Questions**